# ECE-TRIS: MANAGE EDUCATION AND CREDENTIALS

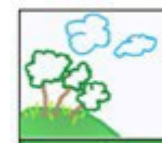

## $\n **n**$ **ral El**

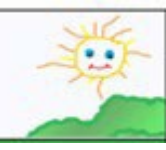

#### **Instructions for the Manage My Education and Credentials area to add submit your Commonwealth Child Care Credential Renewal, submit CDA Credential or CPR-First Aid Certification.**

#### REQUESTING EDUCATION/CREDENTIAL INSERT OR RENEWAL

• **Log into ECE-TRIS.** If there are issues with login reference the following within the Resources Area, Tutorials and Tip Sheets

#### **Managing Your ECE-TRIS Account: Self-Service Tips**

- After login**,** review your existing education/credentials in the **My Information** section of the home page. This step will help reduce duplicate record submissions.
- After individual logs in, click on **Manage Education and Credentials**
- Click on **Certificates/Degrees Type**
- **Complete Requested Fields**
- **Upload Corresponding Documentation for Type selected**
- **SAVE CHANGES** will submit the information for final review and processing.
- The individual will be able to **view the status of the pending record** in two locations.

#### **Home Page in the My Information Section Manage My Education Page**

Home / Manage My Education Information

## **Education Summary**

**Associates Degree** Graduation Year: 1985 Institution: Eastern Kentucky University Major Field of Study: Floriculture Verified

## **Credential Summary**

**Child Development Associate** CDA Credential Type: Preschool Issue-Expiration Dates: 04/19/2021 - n/a Submitted/Unverified | Remove

## **Credential Summary**

**Child Development Associate** CDA Credential Type: Preschool Issue-Expiration Dates: 04/19/2021 - n/a Submitted/Unverified | Remove

## **Education Summary**

**Associates Degree** Graduation Year: 1985 Institution: Eastern Kentucky University Major Field of Study: Floriculture Attachments: Ann Kelly Smith.docx Verified

ECE-TRIS Growing Professionals, Growing Kids https://ec[e.trc.eku.edu](https://tris.eku.edu/ece)